```
print("Hello World")
Hello World
import os
import tarfile
import urllib
HOUSING PATH = os.path.join("datasets", "housing")
HOUSING URL ="https://github.com/ageron/handson-ml2/raw/master/datasets/housing/
housing.tgz"
def fetch housing data(housing url=HOUSING URL,
housing path=HOUSING PATH):
   os.makedirs(housing path, exist ok=True)
   tgz path = os.path.\overline{j}oin(housing path, "housing.tgz")
    urllib.request.urlretrieve(housing_url, tgz_path)
   housing tgz = \text{tarfile.open}(tgz path)
   housing tgz.extractall(path=housing path)
   housing tgz.close()
fetch housing data()
import pandas as pd
def load housing data(housing path=HOUSING PATH):
   csv path = os.path.join(housing path, "housing.csv") return pd.read_csv(csv_path)
housing = load housing data()
housing.head()
   longitude latitude housing_median_age total_rooms 
total_bedrooms \<br>0       -122.23      37.88
0 -122.23 37.88 41.0 880.0 
129.0 
1 -122.22 37.86 21.0 7099.0 
1106.0 
2 -122.24 37.85 52.0 1467.0 
190.0 
3 -122.25 37.85 52.0 1274.0 
235.0 
4 -122.25 37.85 52.0 1627.0 
280.0 
   population households median_income median_house_value 
ocean_proximity 
0 322.0 126.0 8.3252 452600.0 
NEAR BAY 
1 2401.0 1138.0 8.3014 358500.0 
NEAR BAY
```
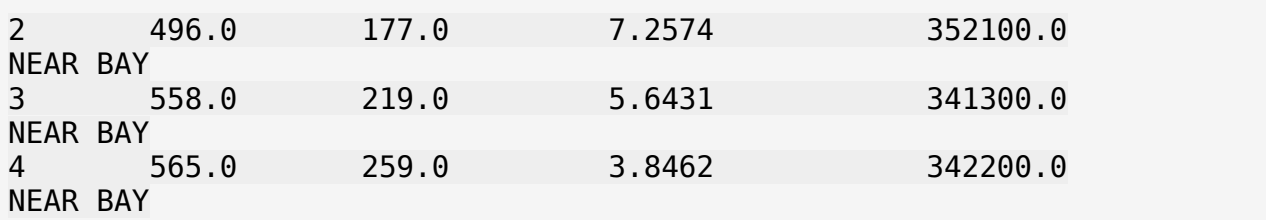

Each row in this data represents one district.

```
housing.info()
<class 'pandas.core.frame.DataFrame'>
RangeIndex: 20640 entries, 0 to 20639
Data columns (total 10 columns):
# Column Non-Null Count Dtype
--- ------ -------------- ----- 
 0 longitude 20640 non-null float64
 1 latitude 20640 non-null float64
 2 housing_median_age 20640 non-null float64
 3 total_rooms 20640 non-null float64
 4 total_bedrooms 20433 non-null float64
 5 population 20640 non-null float64
 6 households 20640 non-null float64
                    20640 non-null float64
8 median house value 20640 non-null float64
9 ocean_proximity 20640 non-null object
dtypes: float64(9), object(1)
memory usage: 1.6+ MB
```
207 districts aree missing the totat\_bedrooms features as it is only 20433 ocean\_proximity is the only attribute that is not numerical. It has repetitive values so can be a categorical attribute.

```
housing["ocean_proximity"].value_counts()
```
ocean\_proximity <1H OCEAN 9136 INLAND 6551 NEAR OCEAN 2658 NEAR BAY 2290 ISLAND 5 Name: count, dtype: int64

```
housing.describe()
```

```
#std stands for standard deviation
```
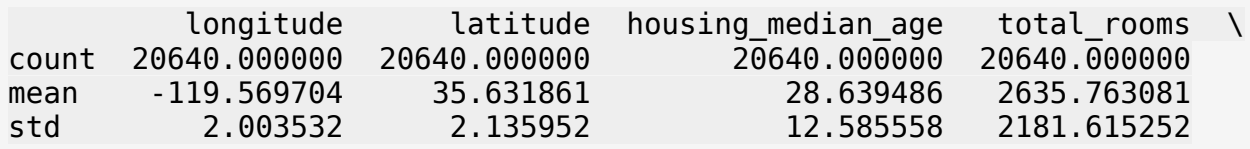

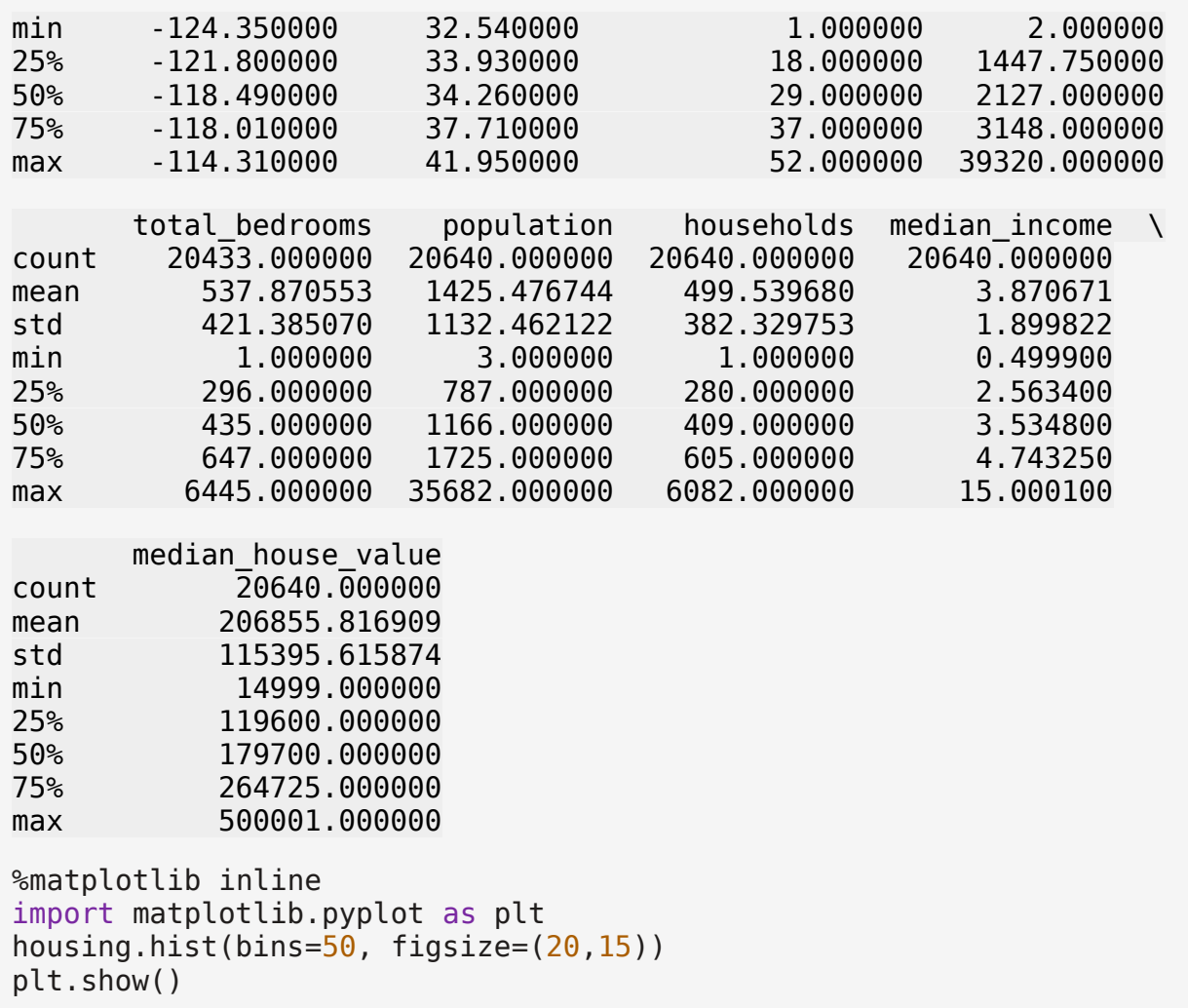

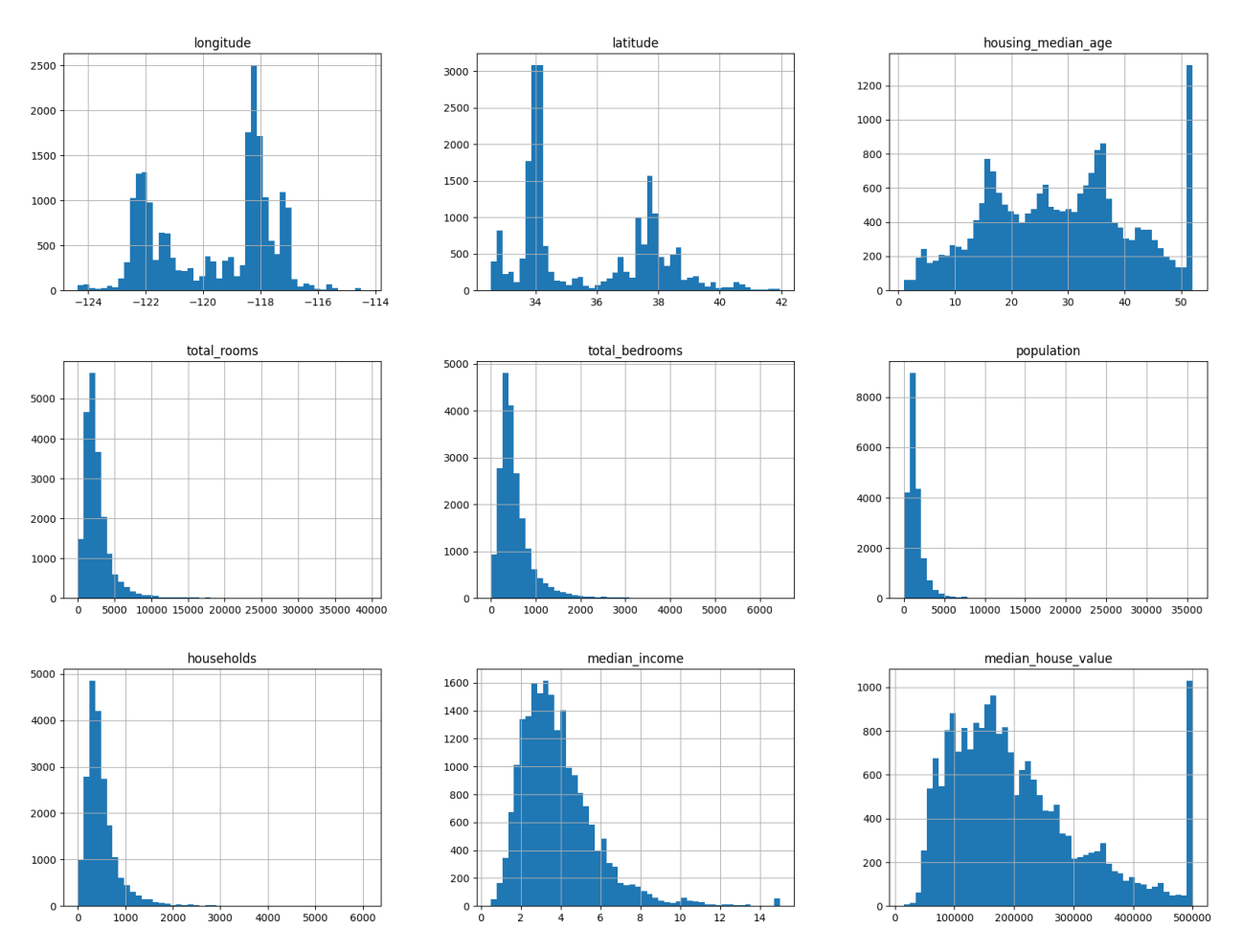

- 1. For median income 3 actually means about \$30,000. In the data.
- 2. housing median age and the median house value are also capped. Median house value can be a problem as it is the target value.
- 3. The data in many histograms is tail-heavy

Even when we don't know our data well yet we are creating a test dataset. This is to avoid data snooping bias. It is usually a simple process of separating 20% of the data or even less if the data set is huge.

```
import numpy as np
def split_train_test(data, test_ratio):
   shuffled indices = np.random.permutation(len(data))test set size = int(len(data) * test ratio)test indices = shuffled indices[:test set size]
   train indices = shuffled indices[test_set_size:]
    return data.iloc[train indices], data.iloc[test indices]
train_set, test_set = split_train test(housing, 0.2)
print(len(train set))
print(len(test_set))
```
## 16512 4128

This works but is not a good idea as every time we run this we get a different trianing and testing dataset. And over time that becomes a problem as we will have the whole data in the training set atleast ones. Which is not what we will want to have.

```
from zlib import crc32
def test set check(identifier, test ratio):
    return crc32(np.int64(identifier)) & 0xffffffff < test ratio *2**32
def split train test by id(data, test ratio, id column):
    ids = data[id column]
    in test set = ids.apply(lambda id : test set check(id,
test ratio))
    return data.loc[~in test set], data.loc[in test set]
housing_with_id = housing.reset_index() # adds an `index` column
train_set, test_set = split_train_test_by_id(housing_with_id, 0.2,
"index")
housing with id['id''] = housing['lonqitude''] * 1000 +housing['latitude']train set, test set = split train test by id(housing with id, 0.2,
"id")from sklearn.model selection import train test split
train set, test set = train test split(housing, test size=0.2,
random_state=42)
housing["income cat"] = pd.cut(housing["median income"],
                        bins = [0., 1.5, 3.0, 4.5, 6., np.inf],labels=[1, 2, 3, 4, 5]housing["income_cat"].hist()
<Axes: >
```
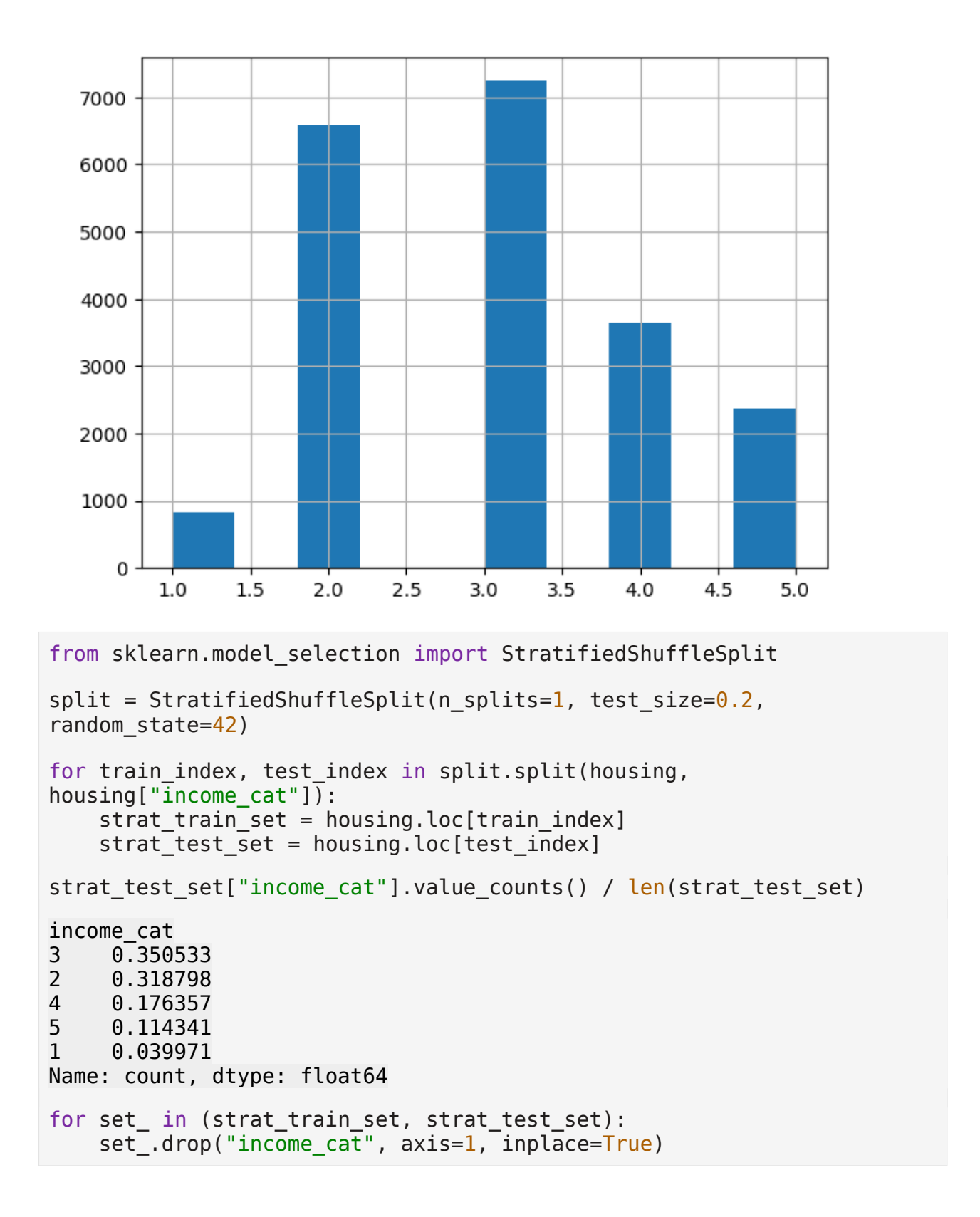